## Find Book

## HOW TO USE THE INTERNET TO ADVERTISE, PROMOTE & MARKET YOUR BUSINESS OR WEBSITE: WITH LITTLE OR NO MONEY (2ND REVISED EDITION)

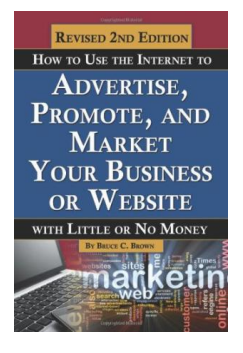

Download PDF How to Use the Internet to Advertise, Promote & Market Your Business or Website: With Little or No Money (2nd Revised edition)

- Authored by Bruce C. Brown
- Released at -

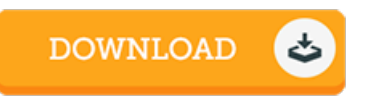

## Filesize: 6.04 MB

To open the e-book, you need Adobe Reader application. You can download the installer and instructions free from the Adobe Web site if you do not have Adobe Reader already installed on your computer. You might download and install and preserve it for your personal computer for later on examine. Make sure you follow the link above to download the ebook.

## Reviews

If you need to adding benefit, a must buy book. It can be writter in simple words rather than difficult to understand. I am just happy to explain how here is the very best book we have read in my individual lifestyle and could be he greatest ebook for ever. -- Mrs. Birdie Roob IV

Absolutely essential go through publication. it was writtern quite perfectly and useful. Its been printed in an exceptionally simple way in fact it is merely after i finished reading this pdf by which really altered me, alter the way i think. -- Mr. Toy O'Reilly Sr.

This pdf may be worth acquiring. I actually have read and i also am sure that i am going to planning to read through once again once more in the foreseeable future. I am delighted to inform you that this is actually the finest publication i actually have read inside my individual life and can be he greatest publication for at any time.

-- Dr. Christiana Waters